# **QuickBooks for Restaurants: The Ultimate Bookkeeping and Accounting Guide for Restaurant Owners**

The restaurant industry is a competitive one, and it's more important than ever for restaurant owners to have a solid understanding of their finances. QuickBooks for Restaurants is a powerful accounting software that can help you streamline your bookkeeping and accounting processes, so you can focus on what you do best: serving great food and providing excellent service.

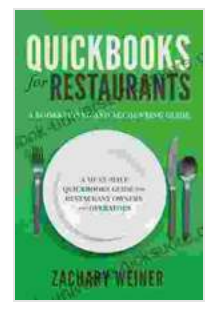

**QuickBooks for Restaurants a Bookkeeping and [Accounting Guide: A Must-Have QuickBooks Guide for](https://ebook-universe.nicksucre.com/reading-an-ebook.html?pdf-file=eyJjdCI6ImpKTWJTK1g0NGlhK3U4RzFkWjByZHZrQWxqSHY5XC9HS08rTEhEZWR4UGwzc1dCaTcrTnhNTTlVejNidEsreFNMNFZDKzJFaGZKdUpkKzlmc1VcL25VVlNoZlVGQ1FmOVwvNTJ6SFNQK211NjljMkZoc0YwU2x4SGJnWnJnMHhwalpLSXVOalJDa3RzSHgzWUN0MDEwZEZrK0I0a3d5T3BabExiRkJQYU1TcVArc2FFdFhcL1AwQ0NoOTdDQmxYMXBcLzB3SXBpbnY1Z0p3eFlWYkx1c0k5dHNOdWhHU1owV0NCUnF4SXFtNU9RaXU2MWc2V2xNNVlzNmNFQUJMRUZ5aUxRdTg0dEJzcE15VGR0am9XRitJcU10dkF6Q0VVQytNR2pvZTBvN0pwTWk3Q3M9IiwiaXYiOiIyZTZmZmEyODU0MTdlMjVjZDJmMTMwYmY0MDhlYWZjMCIsInMiOiIwNDc5YjM1MTE1NDVmMDgwIn0%3D) Restaurant Owners and Operators** by Zachary Weiner

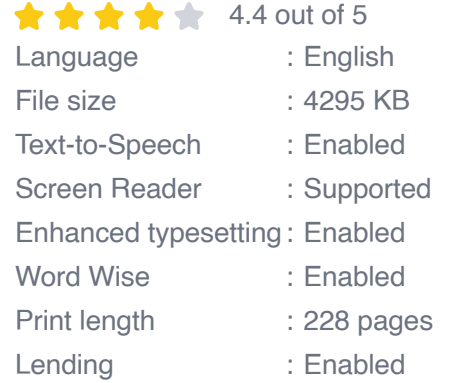

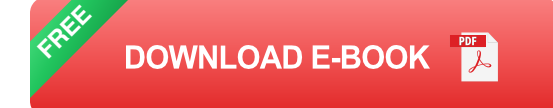

This comprehensive guide to QuickBooks for Restaurants will help you get started with the software and walk you through all of the features that are most important for restaurant owners. We'll cover everything from setting up your company file to creating invoices and tracking expenses.

### **Setting Up Your Company File**

The first step to using QuickBooks for Restaurants is to set up your company file. This will involve entering some basic information about your restaurant, such as your name, address, and contact information. You'll also need to choose a chart of accounts that is specific to the restaurant industry.

Once you've set up your company file, you can start adding transactions. You can do this manually, or you can import your transactions from another accounting system.

#### **Creating Invoices**

One of the most important tasks for restaurant owners is creating invoices. QuickBooks for Restaurants makes it easy to create professional invoices that you can send to your customers.

To create an invoice, simply click on the "Invoices" tab and then click on the "Create Invoice" button. You'll then need to enter some basic information about the invoice, such as the customer's name, address, and contact information. You'll also need to add the items that the customer ordered and the prices of those items.

Once you've entered all of the necessary information, you can click on the "Save" button to create the invoice. You can then print the invoice or email it to the customer.

### **Tracking Expenses**

It's just as important to track your expenses as it is to track your sales. QuickBooks for Restaurants makes it easy to track your expenses, so you can see where your money is going.

To track an expense, simply click on the "Expenses" tab and then click on the "Enter Expenses" button. You'll then need to enter some basic information about the expense, such as the date of the expense, the amount of the expense, and the category of the expense.

Once you've entered all of the necessary information, you can click on the "Save" button to track the expense. You can then view your expenses by category, by date, or by vendor.

#### **Reporting**

QuickBooks for Restaurants offers a variety of reports that can help you track your restaurant's financial performance. These reports include:

- Profit and loss statement  $\blacksquare$
- **Balance sheet**
- Cash flow statement m.
- Sales by item report  $\blacksquare$
- Sales by customer report a.
- **Expense by category report**

These reports can help you identify trends in your restaurant's financial performance and make informed decisions about how to improve your profitability.

QuickBooks for Restaurants is a powerful accounting software that can help you streamline your bookkeeping and accounting processes, so you can focus on what you do best: serving great food and providing excellent service. This guide has provided you with a comprehensive overview of the software and its features. We encourage you to explore QuickBooks for Restaurants further and see how it can help you improve your restaurant's financial performance.

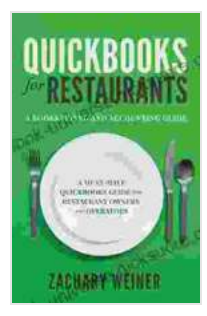

**QuickBooks for Restaurants a Bookkeeping and [Accounting Guide: A Must-Have QuickBooks Guide for](https://ebook-universe.nicksucre.com/reading-an-ebook.html?pdf-file=eyJjdCI6ImpKTWJTK1g0NGlhK3U4RzFkWjByZHZrQWxqSHY5XC9HS08rTEhEZWR4UGwzc1dCaTcrTnhNTTlVejNidEsreFNMNFZDKzJFaGZKdUpkKzlmc1VcL25VVlNoZlVGQ1FmOVwvNTJ6SFNQK211NjljMkZoc0YwU2x4SGJnWnJnMHhwalpLSXVOalJDa3RzSHgzWUN0MDEwZEZrK0I0a3d5T3BabExiRkJQYU1TcVArc2FFdFhcL1AwQ0NoOTdDQmxYMXBcLzB3SXBpbnY1Z0p3eFlWYkx1c0k5dHNOdWhHU1owV0NCUnF4SXFtNU9RaXU2MWc2V2xNNVlzNmNFQUJMRUZ5aUxRdTg0dEJzcE15VGR0am9XRitJcU10dkF6Q0VVQytNR2pvZTBvN0pwTWk3Q3M9IiwiaXYiOiIyZTZmZmEyODU0MTdlMjVjZDJmMTMwYmY0MDhlYWZjMCIsInMiOiIwNDc5YjM1MTE1NDVmMDgwIn0%3D) Restaurant Owners and Operators** by Zachary Weiner

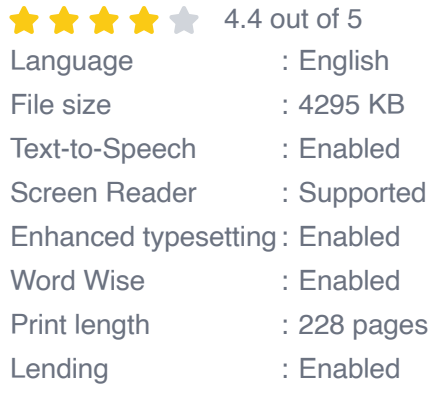

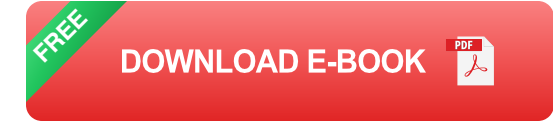

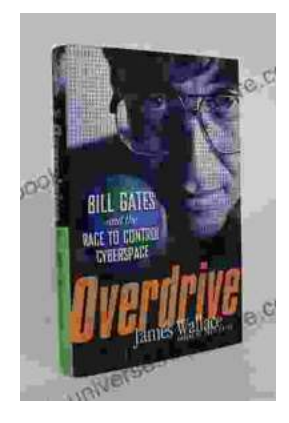

# **[The Race to Control Cyberspace: Bill Gates's](https://ebook-universe.nicksucre.com/The%20Race%20to%20Control%20Cyberspace%20Bill%20Gatess%20Plan%20for%20a%20Digital%20Divide.pdf) Plan for a Digital Divide**

Bill Gates has a vision for the future of the internet. In his book, The Road Ahead, he argues that the internet will become increasingly important...

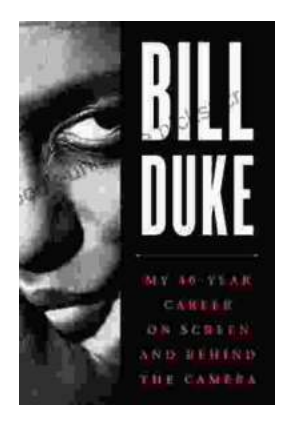

## **[My 40 Year Career On Screen And Behind The](https://ebook-universe.nicksucre.com/My%2040%20Year%20Career%20On%20Screen%20And%20Behind%20The%20Camera.pdf) Camera**

I've been working in the entertainment industry for over 40 years, and in that time I've had the opportunity to work on both sides of the camera. I've...